$7$ 

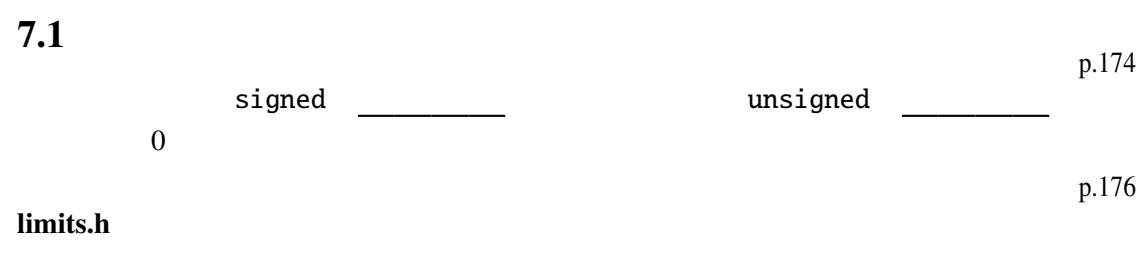

## $Q$  7.1.1

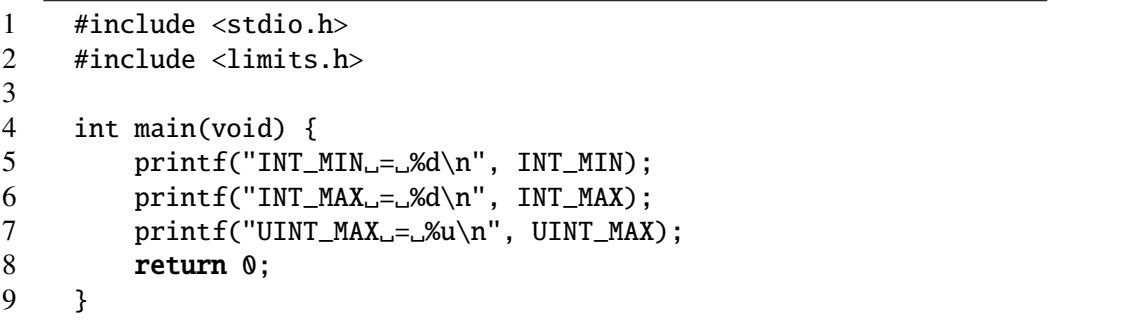

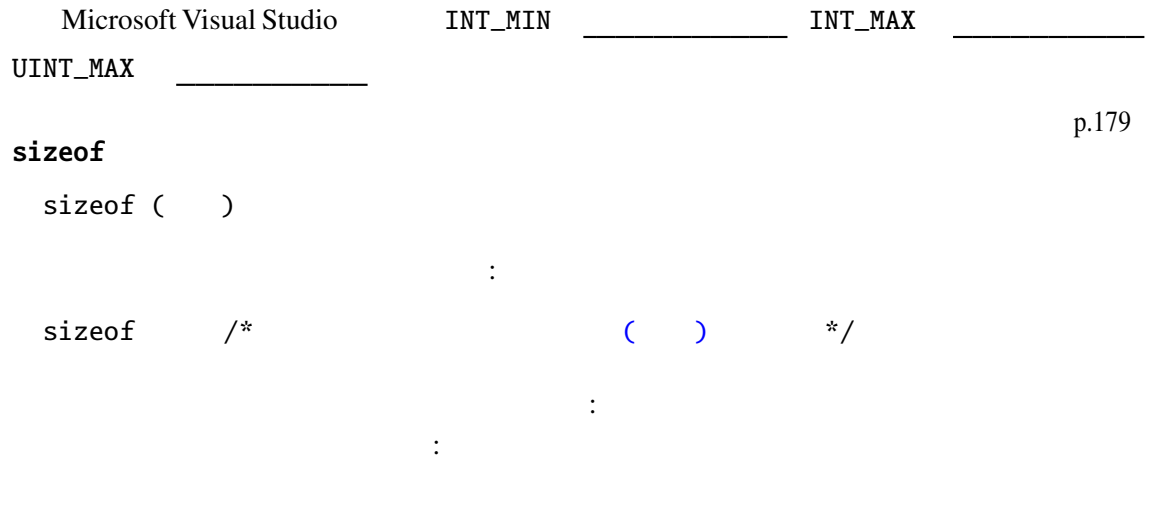

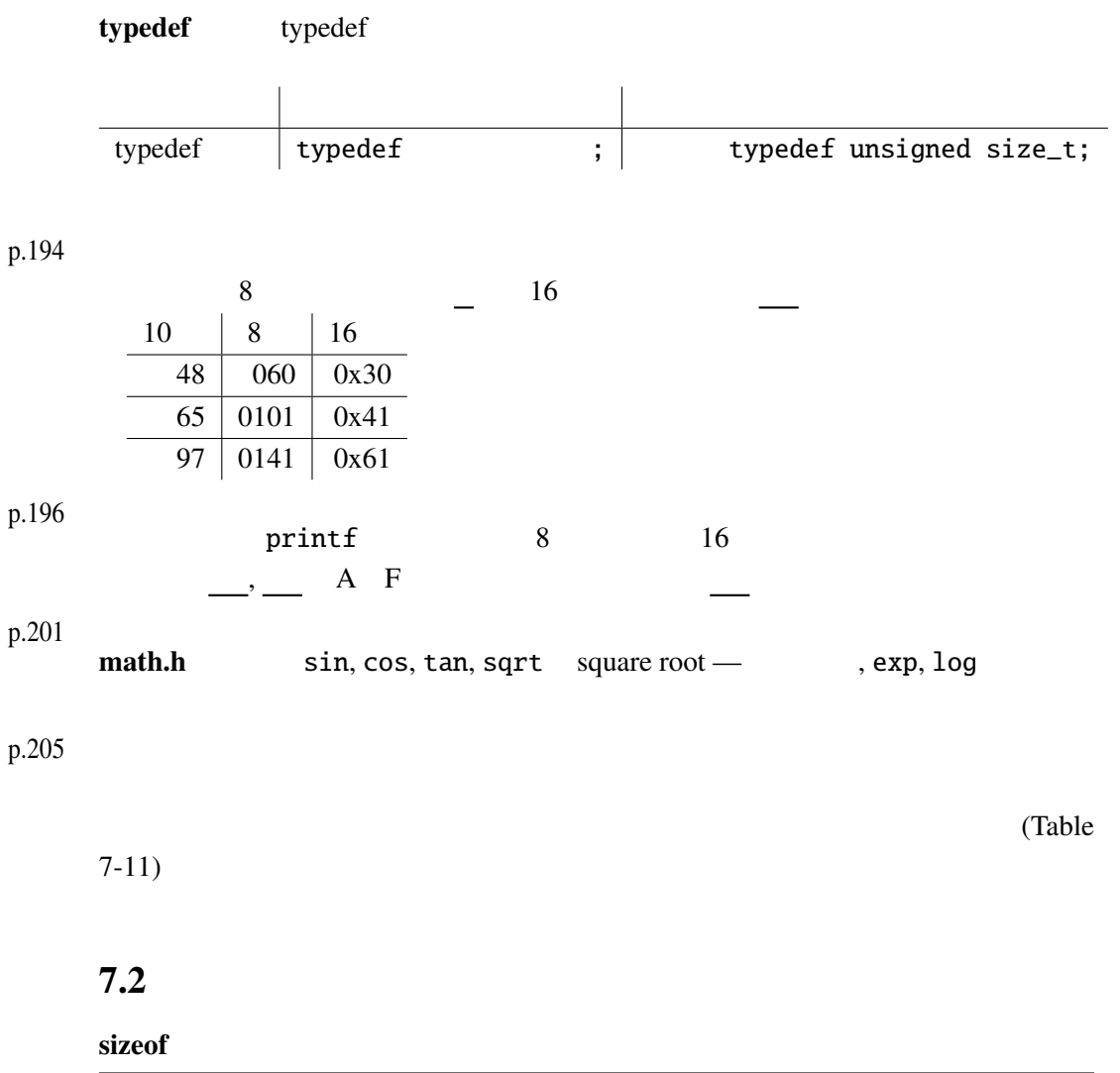

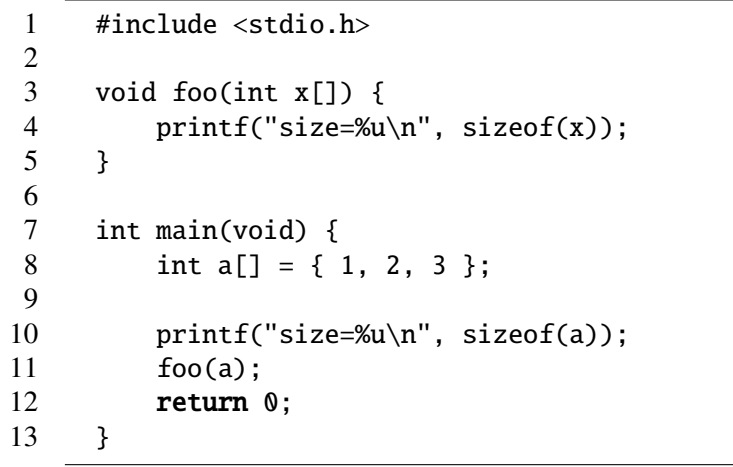

 $8$   $\overline{\phantom{a}}$ 

## **8.1** p.216

<sup>1</sup>, <sup>2</sup>  $1$  2 p.224 (recursive)  $x = y$  $\boldsymbol{x}$ factorial(4)  $\rightarrow$  4 \* factorial(3)  $\rightarrow$  4  $*$  3  $*$  factorial(2)  $\rightarrow$  4 \* 3 \* <u>2 \* factorial(1)</u>  $\rightarrow$  4 \* 3 \* 2 \* 1 \* factorial(0)  $\rightarrow$  4 \* 3 \* 2 \* 1 \* 1 •  $for, while$   $C$ •  $\bullet$ p.228 getchar p.228 EOF getchar EOF stdio.h p.231  $\mathbb C$ OS (Unix, MS-DOS ) コマンド名 < ファイル名 — ファイルの内容をコマンドの標準入力に渡す コマンド名 > ファイル名 — コマンドの標準出力をファイルに書込む  $\gg$   $-$ 

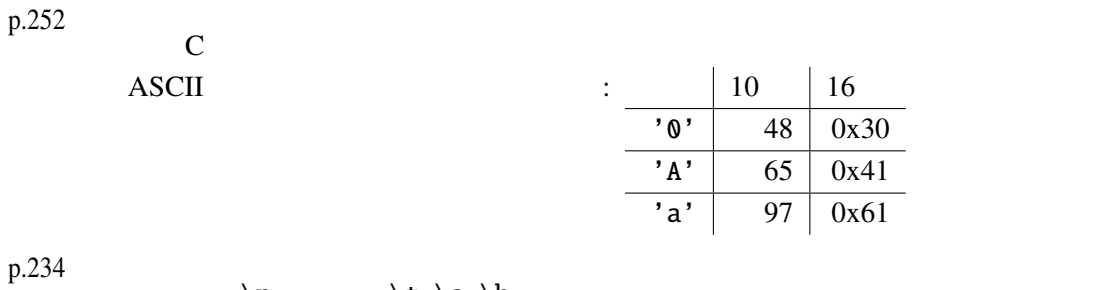

に、バックスラッシュ(円記号)を表するようになる。

 $\n\langle n \rangle$  \t,  $\langle a, \rangle$ b

8.2

|   | #include <stdio.h></stdio.h>                             |
|---|----------------------------------------------------------|
|   |                                                          |
|   | int main(void) $\{$                                      |
|   | int $i, j;$                                              |
|   | int $x[7] = \{2, 5, 1, 4, 0, 3, 6\}$ ;                   |
|   |                                                          |
|   | $*$ /<br><b>for</b> (i = 0, j = 6; i < j; i++, j--) { /* |
|   | int temp = $x[i]$ ;                                      |
|   | $x[i]$ = $x[j];$                                         |
|   | $x[j]$ = temp;                                           |
|   | }                                                        |
|   |                                                          |
|   | puts("<br>$\mathbf{v}$                                   |
|   | $/$ *<br>for $(i = 0; i < 7; i++)$ {<br>$*$ /            |
|   | printf(" $x$ [%d] $=-$ %d\n", i, $x[i]$ );               |
|   | }                                                        |
|   |                                                          |
|   | return $0$ ;                                             |
| } |                                                          |
|   |                                                          |

```
1 #include <stdio.h>
\frac{2}{3}3 void move(int n, int a, int b) {<br>4 printf(" %d %d
       printf("\%d \%d \%d \n", n, a, b);
5 }
6
7 /* n a b */
8 void hanoi(int n, int a, int b, int c) {
9 if (n>0) {
10 hanoi(n-1, a, c, b);
11 move(n, a, b);
```

```
12 hanoi(n-1, c, b, a);
13 }
14 }
15
16 int main(void) {
17 int n;
18 printf(" ?.."); scanf("%d", &n);
19 hanoi(n, 1, 2, 3);
20 return 0;
21 }
```

```
1 #include <stdio.h>
2 #include <math.h>
3
4 void drawTree(int d, double x, double y, double r, double t) {
5 /* d ---
6 (x, y) ---
7 r ---
8 t --- \frac{1}{\sqrt{2}}9 double r1;
10 if (d == 0) return; \frac{x}{10} */
11
12 printf("%6.3f
\frac{5.3f}{86.3f}%6.3f
\n",
13 x, \, y, \, x + r * \cos(t), \, y + r * \sin(t));14 drawTree(d-1, x + r * cos(t),
15 y + r * sin(t), 0.5 * r, t);16 r1 = 0.5 * r;
17 drawTree(d-1, x + r1 * cos(t),
18 y + r1 * sin(t), 0.5 * r, t + 3.1416 / 2);19 drawTree(d-1, x + r1 * cos(t),
20 y + r1 * sin(t), 0.5 * r, t - 3.1416 / 2);21 }
22
23 int main(void) {
24 drawTree(6, 128, 255, 128, -3.1416 / 2);
25 return 0;
26 }
```